Данная презентация посвящена основным правилась торговли на валютном рынке. Следуя фундаментальным знаниям, которые рассмотрены ниже, Вы научитесь правильно **определять тенденцию**, складывающуюся на рынке, **выбирать моменты входа в рынок,** познакомитесь со стратегией **МаниМенеджмента** и **многими другими важными моментами**!

увеличить доходность торговли на валютном рынке!

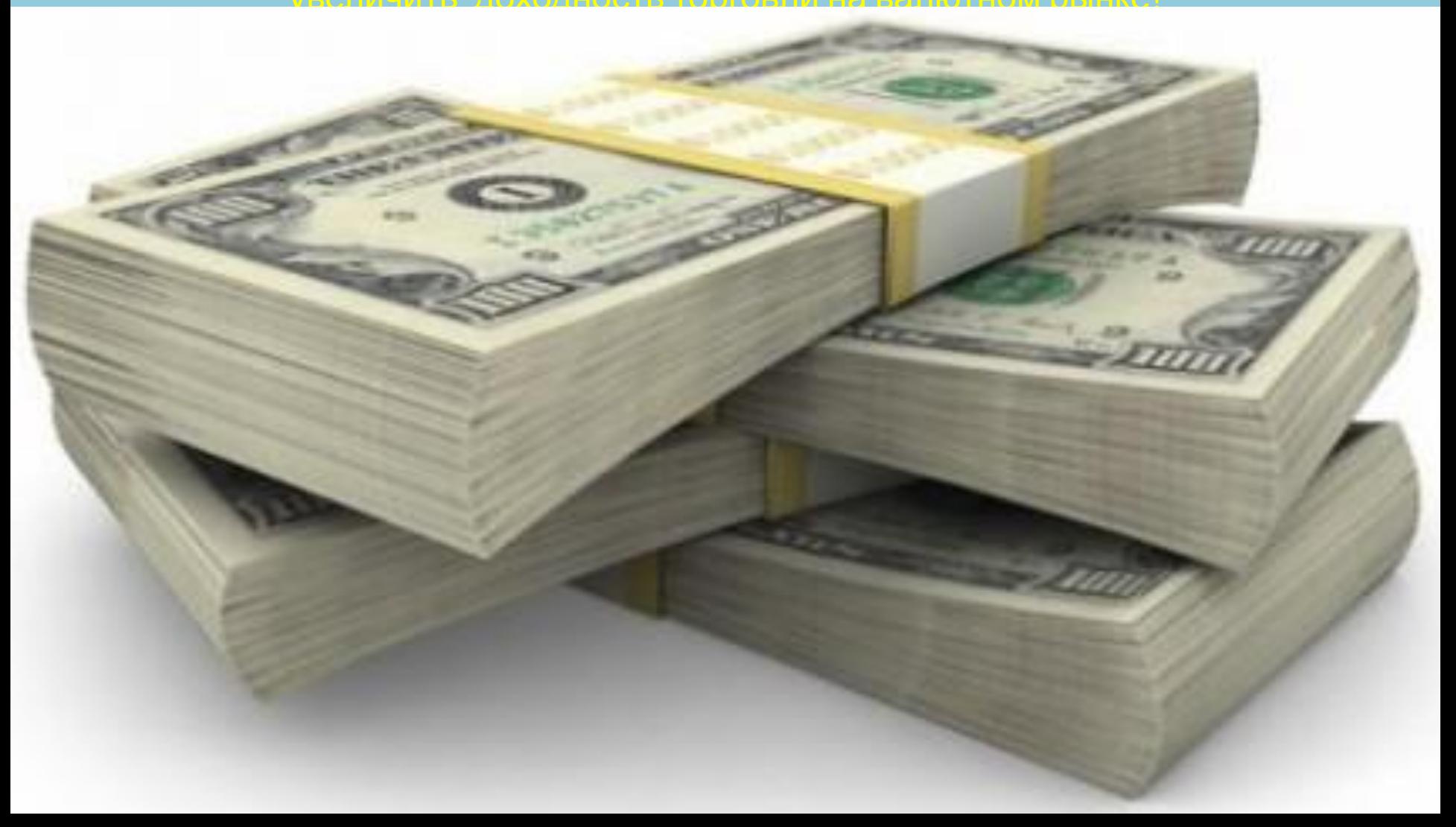

**Большинство новичков бросаются в крайности, пытаясь обуздать рынок с помощью сложных и ненужных приемов.**

*Многие начинают рисовать на графиках фигуры и паттерны (часто притянутые "за уши"), наносить разметку (малопонятную не только постороннему взгляду, но и самому "разметчику"). Бросают на график кучу совершенно диких индикаторов, которые выловили где-то на просторах интернета.*

Может быть, конечно, я и неправ, но по мне так именно **простые и понятные вещи**

**являются самыми эффективными**!!!

 Для начала возьмем самый простой способ торговли – *торговля по тренду*, действуя строго по правилу **«Trend - my friend».**

- *Для данной тактики необходимо соблюдать несколько параметров:*
- 1) *Определить направление тренда*
- 2) *Выявить начало и конец отката (коррекции)*
- 3) *Найти точку входа в рынок*
- 4) *Определить и выставить уровни стоп-лосса и тейкпрофита*
- **И после этих пунктов рассмотрим еще несколько приемов, что бы наша торговля не упиралась только в торговлю по тренду:**
- 5) *Дивергенция*
- *6) Торговля на пробой утреннего тренда*
- *7) Торговля против тренда*

**И наконец самая важная часть:**

8) *Соблюдение МаниМенеджмента*

#### **Глава 1 : Способы определения тренда**

1. Один из наиболее простых и распространенных методов - это определения тренда с помощью простейшей **скользящей средней**.

Наклон МА показывает в каком направлении движется рынок. Вверх - тренд бычий, вниз тренд медвежий, горизонтально – флет!

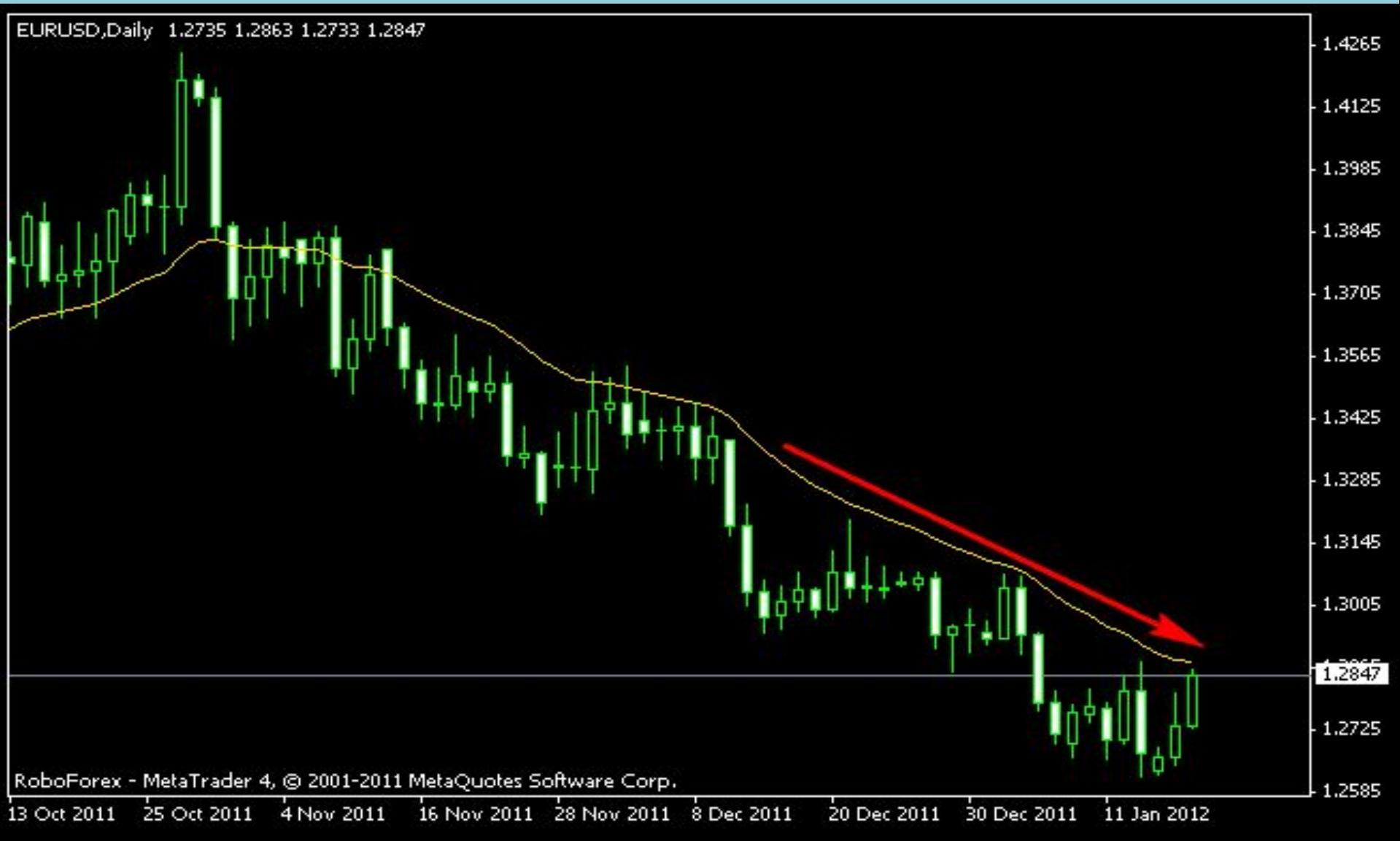

### 2. Второй способ - определение тренда **с помощью нескольких МА** двух, трех и больше. Если все его три линии расправлены в одну сторону - то тренд движется в том направлении. Линии переплетены - на рынке флет.

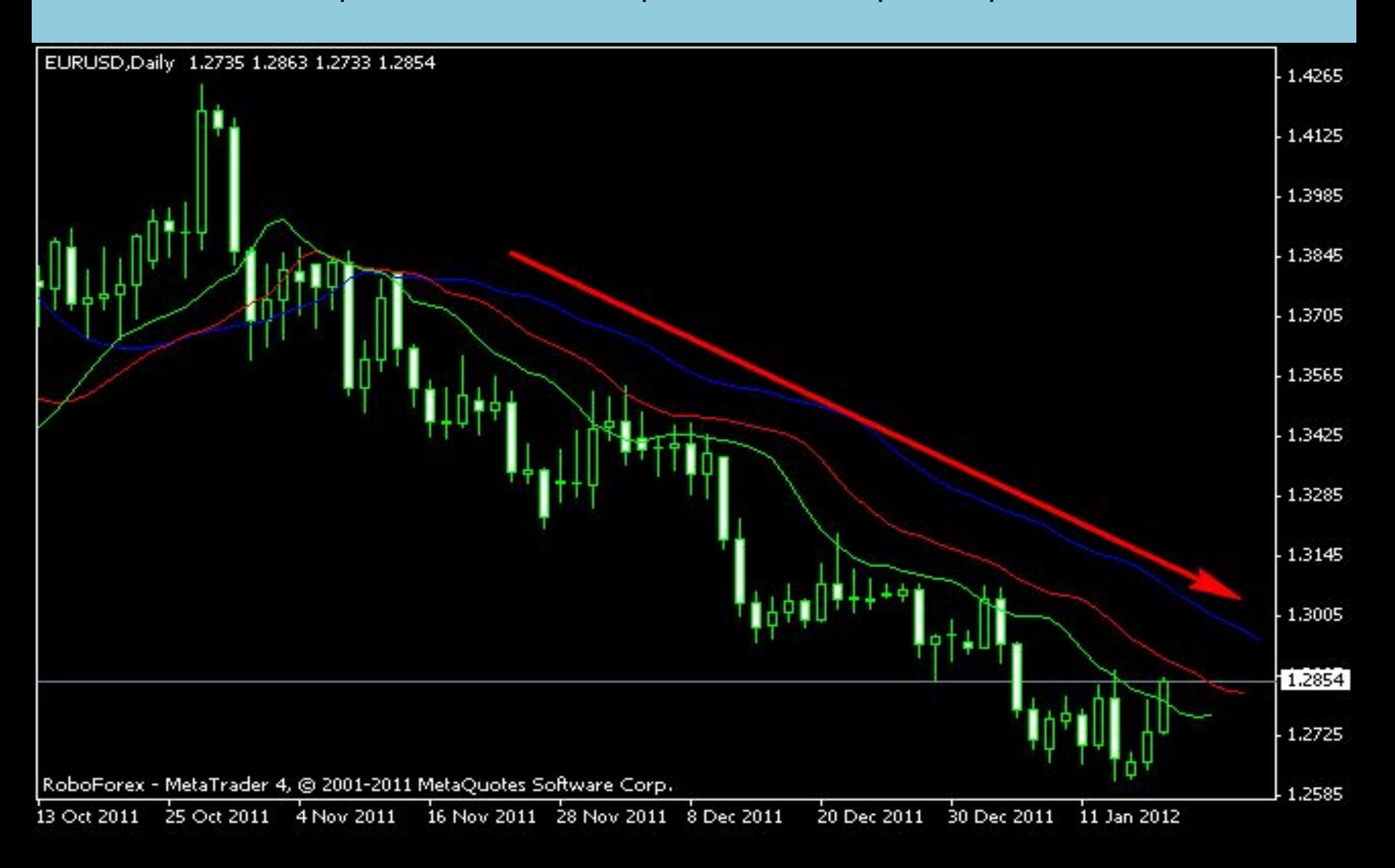

3. Метод с использованием наиболее универсального индикатора

#### **MACD схождение/расхождение скользящих средних (MACD — Moving Average**

**Convergence-Divergence)**. С помощью него тренд можно определять тремя различными способами, но наиболее простой из них - это нахождение гистограммы относительно нулевой линии.

Гистограмма ниже ноля - тренд вниз, выше ноля - вверх. С помощью этих методов тренд определяется всего в течении пары секунд, не нужно никаких построений и мучительных разметок на графике, которые убивают время. Ведь **хоть мы и пришли на рынок что бы стать финансово независимыми, но это не говорит о том, что бы мы стали зависимыми**

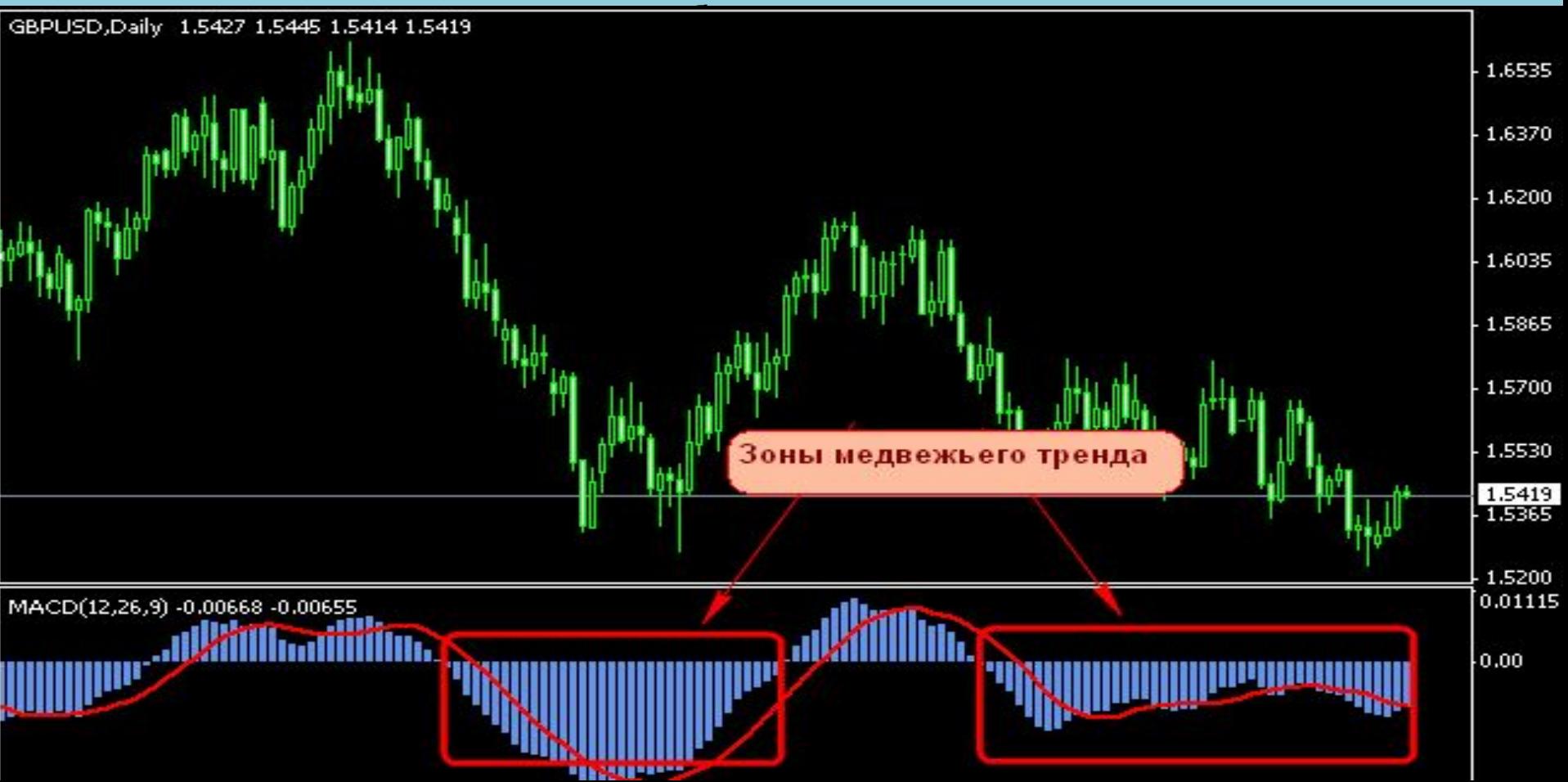

Анализ рыночной ситуации начинаем с определения силовых уровней и построения с их помощью трендовых каналов. Каналы получаются в результате проведения линий, параллельных силовым уровням. Линии проводят таким образом, что бы подавляющая часть времени цена находилась в отчерченном диапазоне. Угол наклона канала и определяет текущую ситуацию сложившуюся на рынке. **Принято разделять такие ситуации на три вида:**

**Up-trend – восходящий тренд.** Локальные ценовые минимумы располагаются один выше другого. Построение восходящего тренда следует начинать с линии поддержки (support). **Down-trend – нисходящий тренд.** Локальные максимумы находятся один ниже другого. Построение начинается с определения линии сопротивления (resistance).

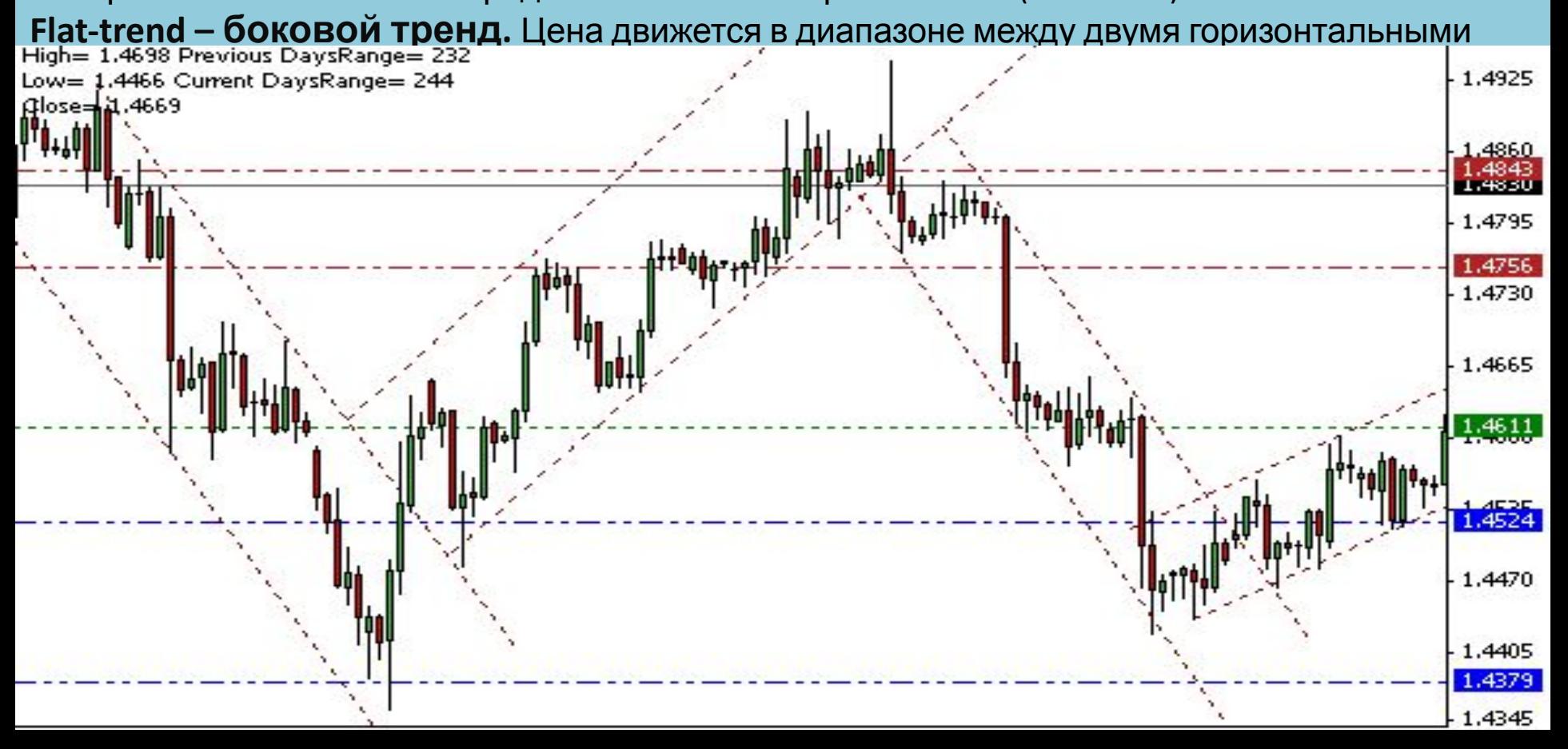

- *и сам тренд. Существует два основных принципа для этого.*  **Первый** - это когда коррекцию определяют на том же временном периоде, что и тренд, используя индикаторы с настройками в два раза быстрее тех, с помощью которых определяем тренд **Второй способ** - это использование таймфрейма примерно 4-5 раз меньше  $\frac{1}{2}$
- **сделку необходимо дождаться коррекции цены и после её завершения войти в рынок.**  *Коррекцию определить так же просто, как*
- Глава 2 : *Выявление начала и конца коррекции*  **После определения тренда для входа в**

#### **Рассмотрим более подробно первый споcоб:**

У нас взята для тренда ЕМА 26, следовательно на график дополнительно кладем ЕМА 13. Когда цена входит в промежуток между этими средними, то это означает, что цена вошла в зону коррекции и отсюда можно начинать искать точку входа по

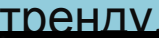

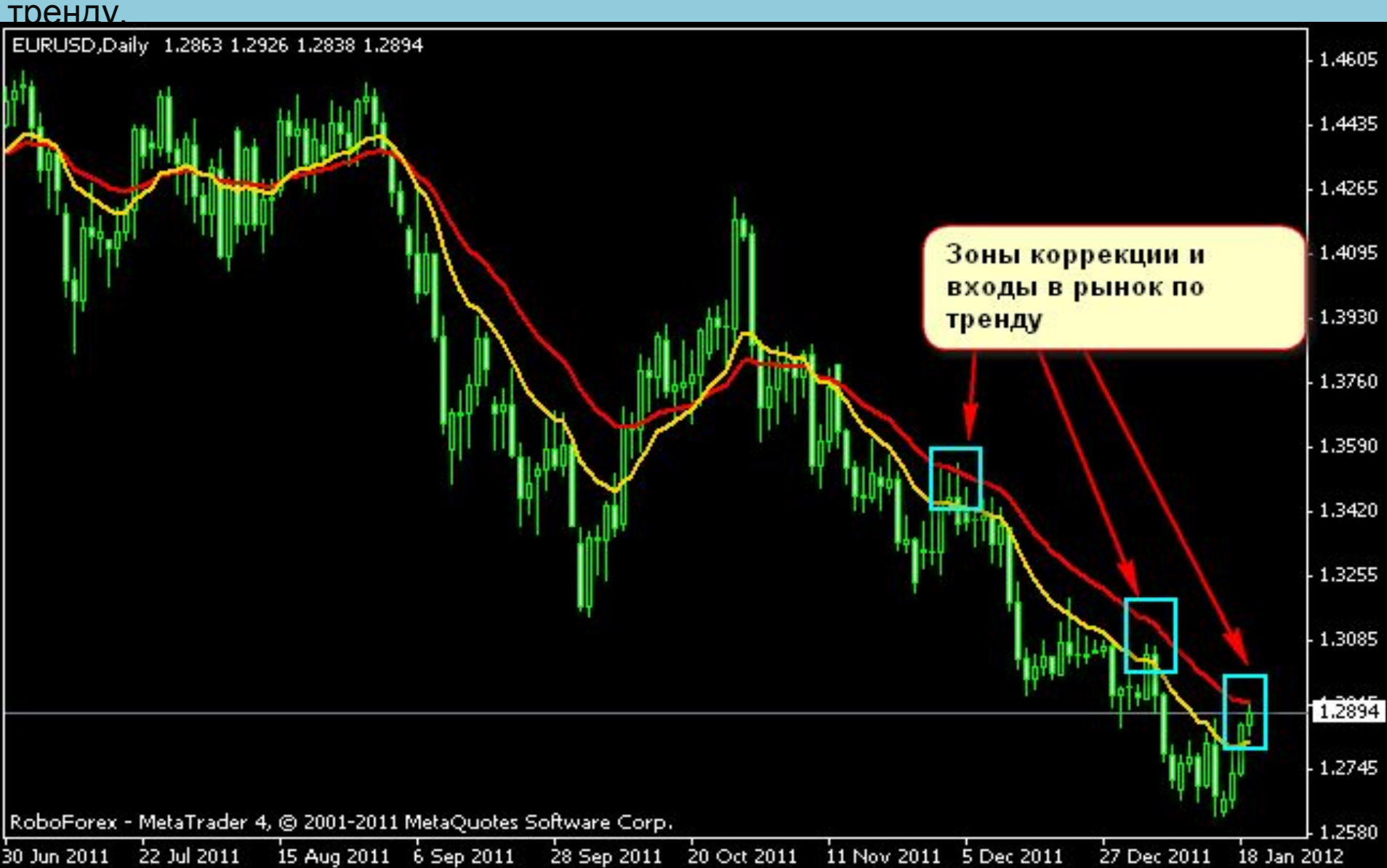

#### **Второй способ - это использование таймфрема примерно 4-5 раз меньше основного:**

Так как мы для тренда используем Дейли, то для коррекции нужно брать Н4. Ищем начало и конец коррекции с помощью простых индикаторов-осцилляторов. Идеально для этого подойдет все тот же MACD.

При тренде вниз уход гистограммы вверх означает начало коррекции. Выход сигнальной линии из зоны гистограммы означает её конец и служит моментом для входа в рынок. И наоборот - при тренде вверх гистограмма должна уйти ниже ноля для начала коррекции.

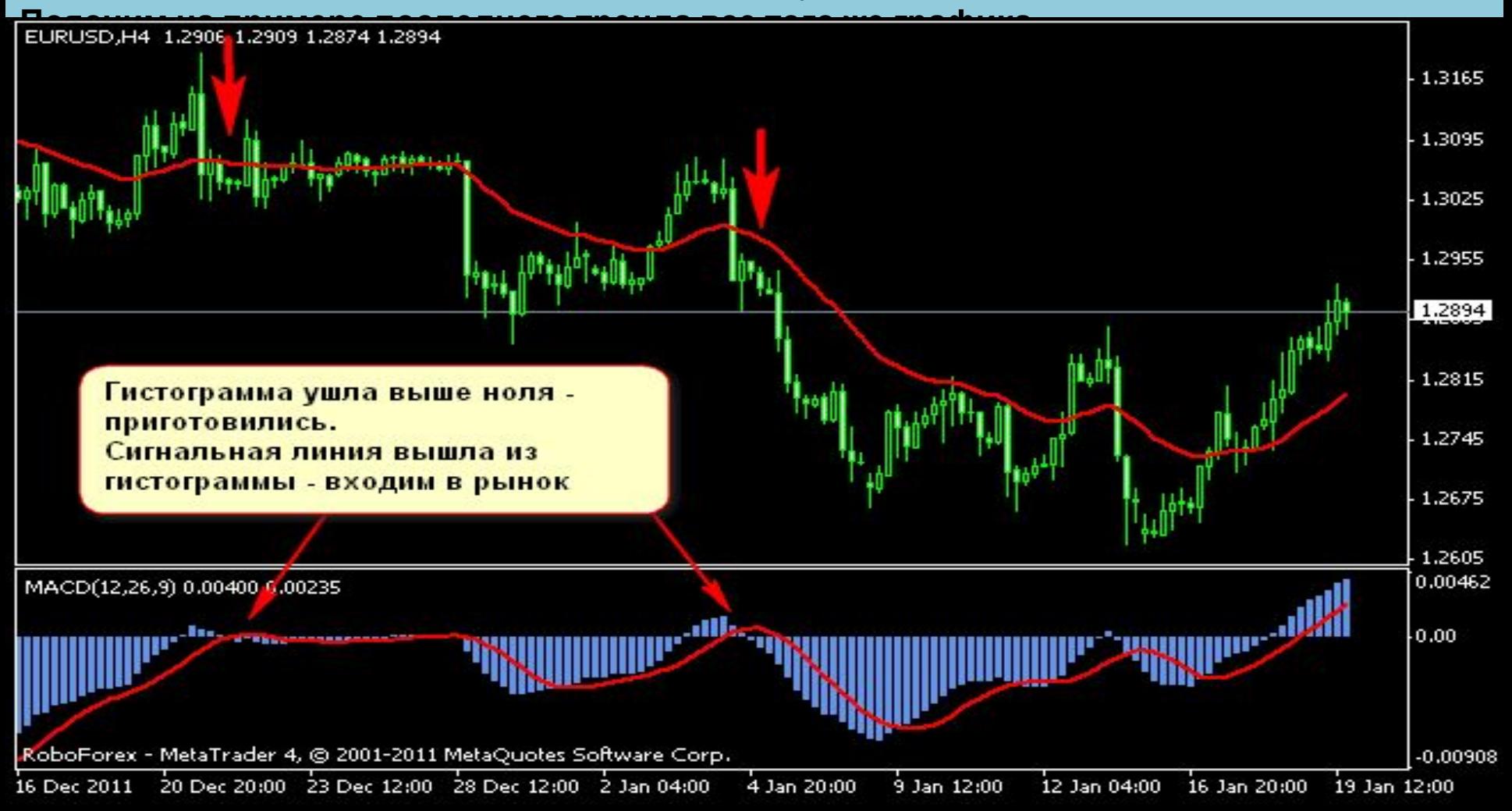

#### вместо MacD можно MacD можно использовать любой оставлятор, кому как удобнее, например РСИ, например РСИ, напр Стохастик, ССИ и др. Использовать обнаружении коррекции лучше всего сразу двумя способами (на Дейли и на Н4) - таким образом все моменты будут налицо и будут дополнять друг друга.

### **Таким образом мы имеем уже два рабочих пункта по нашему шаблону:**

#### **1. Определяем тренд на Д с помощью ЕМА26**

#### **2. Определяем начало и конец коррекции на Д с помощью ЕМА13 и Н4 на индикаторе MACD**

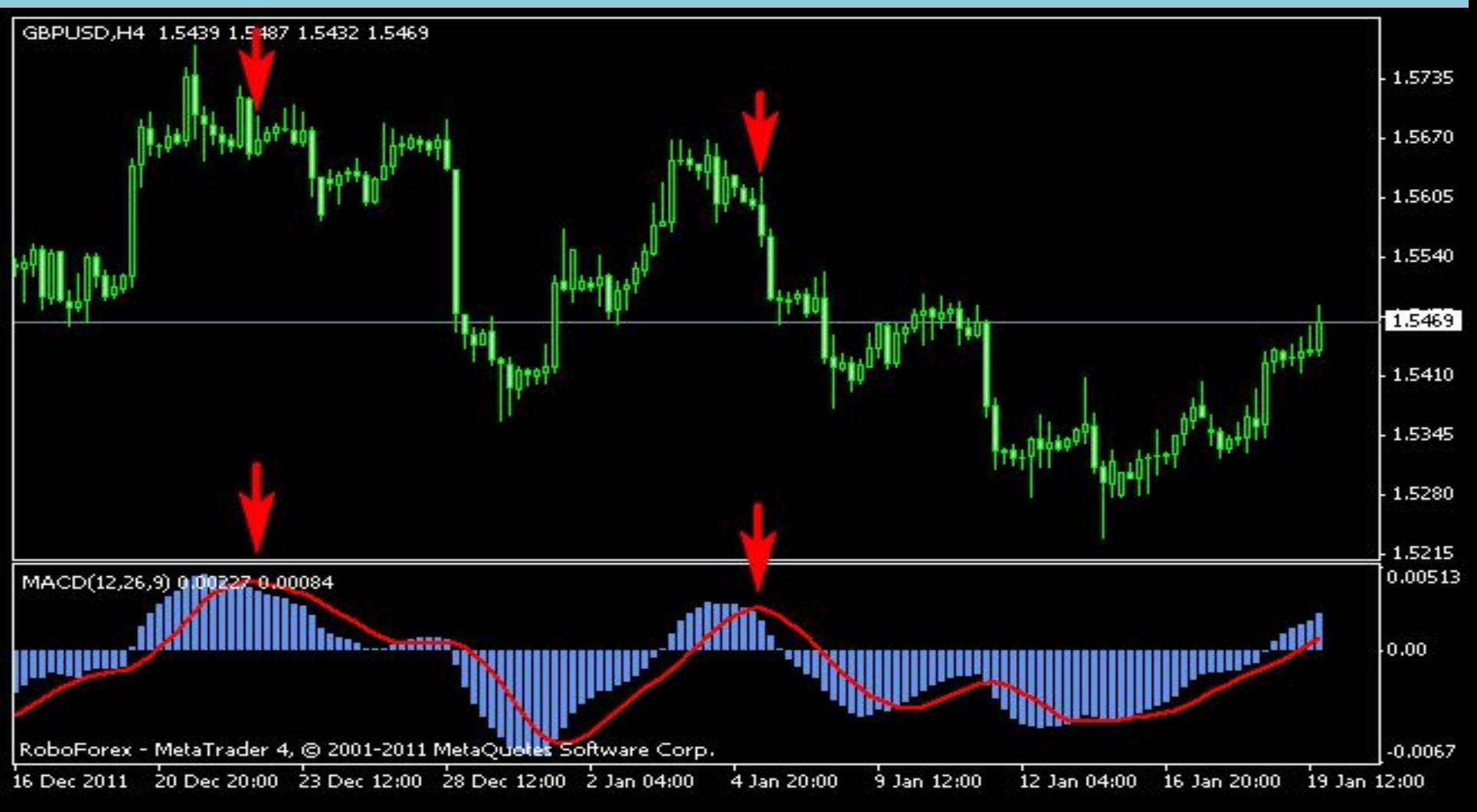

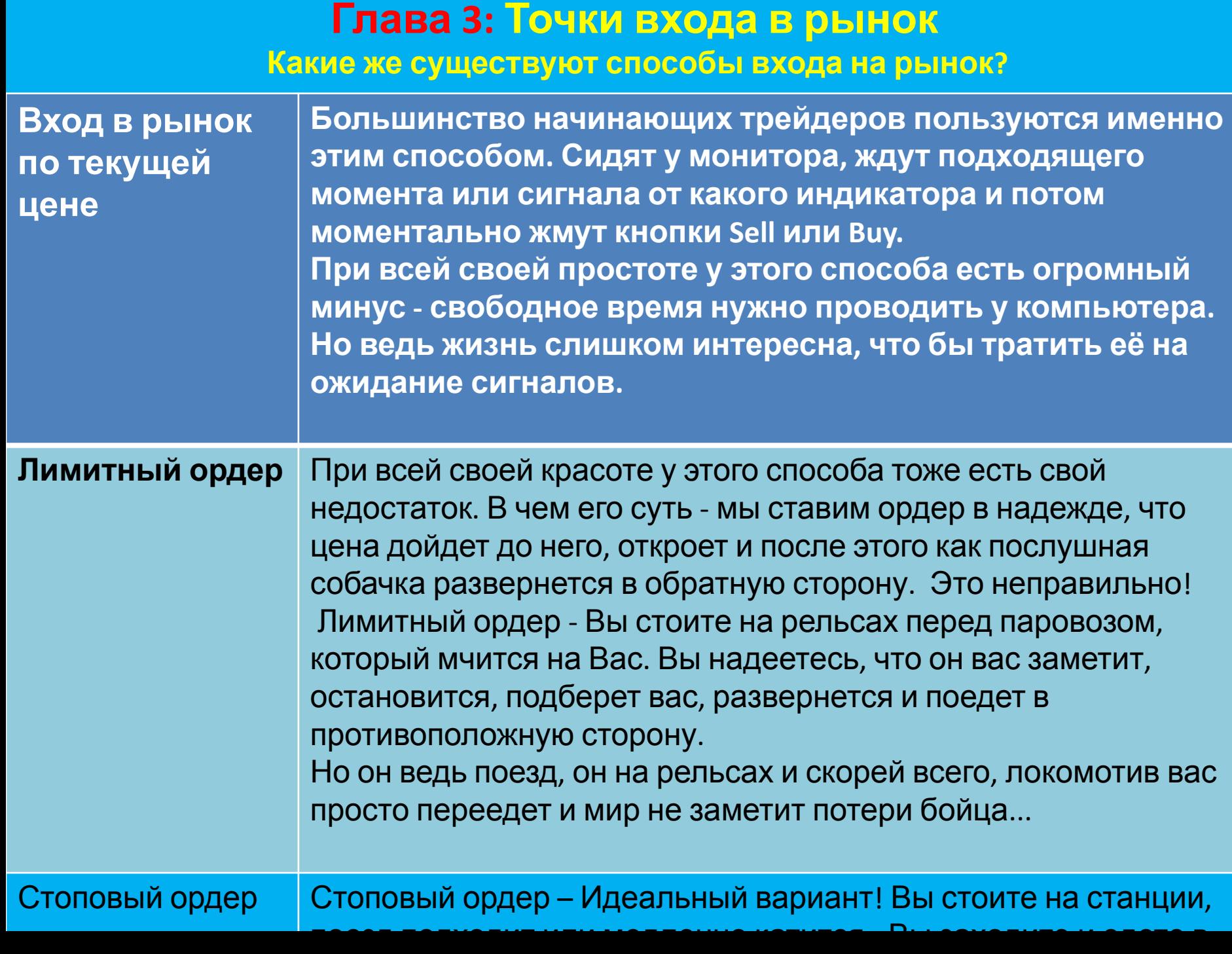

**Как же найти эти** *станции***?? Где расположены уровни, на которых надо ставить отложенные ордера для входа в рынок?**

- *Существует несколько разновидностей таких "станций":*
- 1) образование свечных или графических разворотных конфигураций
- 2) Прорисовка после сильного движения флетового диапазона на малом таймфрейме.

## **Проще говоря нужно выполнить следующие действия для успешного входа на рынок:**

- *• Определяем тренд на днях*
- *• Ждем входа цены в зону коррекции на Н4*
- *• Сразу после этого на Н1 ждем образования фрактала и отступив от него 2-3 пкт выставляем ордер.*
- *• Появился новый фрактал по более лучшей цене переносим ордер на новое место.*

#### **Рассмотрим пример входа в рынок на графике евро доллара:**

- После вхождения цены в зону коррекции (этот момент нарисован вертикальной линией) ждем образования фрактала.
- •Появился фрактал номер 1 ставим ордер
- •Появился фрактал номер 2 ордер переносим на него
- •Появился фрактал номер 3 ордер переносим на него.
- •Немного погодя ордер срабатывает, но цена развернулась и пошла на север.
- **•Срабатывает стоп и мы получаем убыток…**

### **Печально, но ЗАПОМНИТЕ!!!**

- Торговли без стопов (убытков) не бывает! Если кто-то скажет, что у него не бывает убытков, я ему не поверю.
- Если только он не пересиживает свои минуса, но это другой разговор. Относитесь к потерям как к обычному рабочему моменту.
- Действуя правильно, Вы потом отобьете все убытки и выйдете в плюс!!!

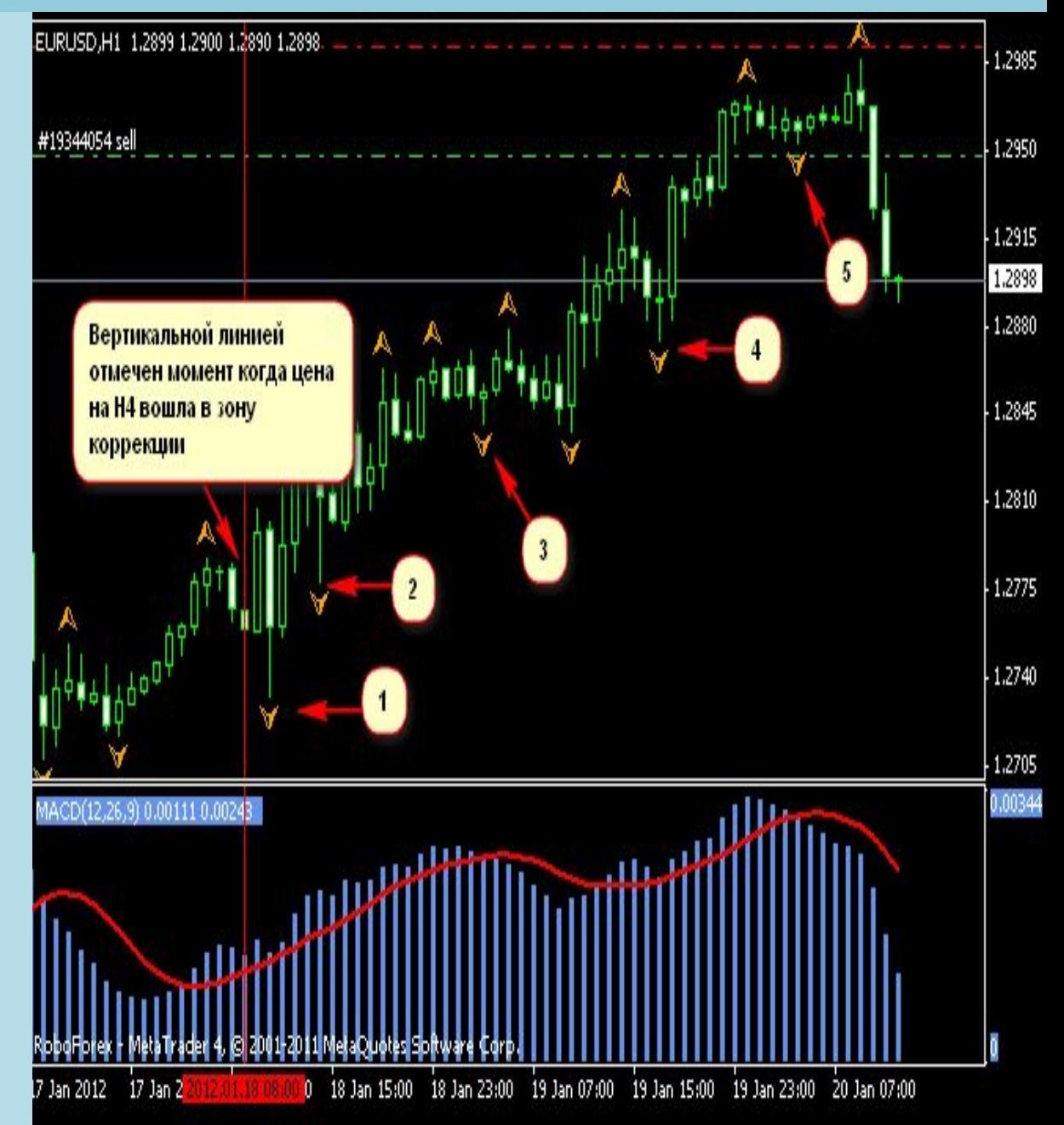

- *•После убытка возникает новый фрактал под номером 4 ставим на него новый ордер.*
- *•Появился новый фрактал номер 5 ордер переносим на него.*
- *•Спустя какое то время он срабатывает, цена идет в нужном нам направлении и уже можно даже переносить стоп в без убыток.*
- **•Теперь мы вошли в рынок на нужной "станции" !!!**

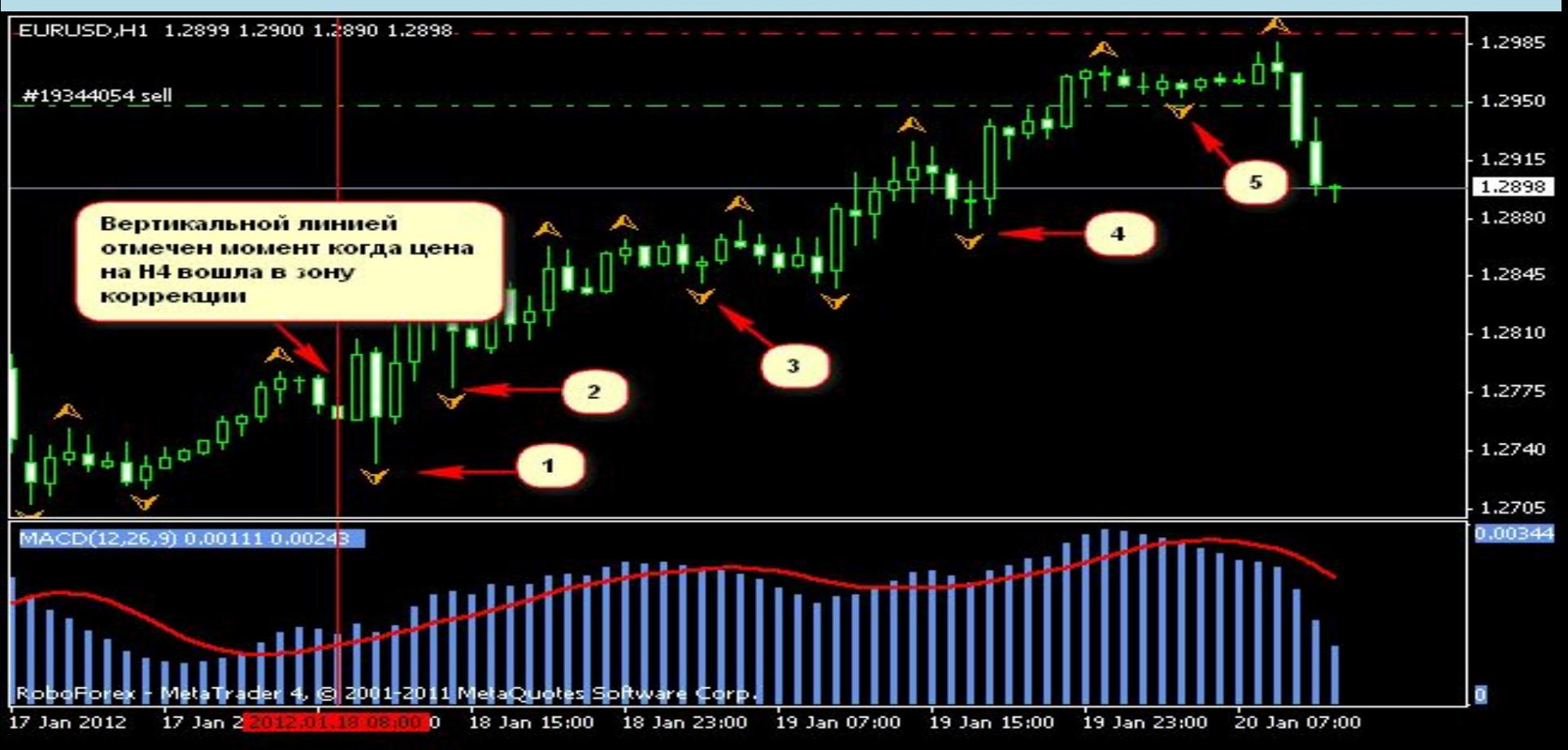

# **4-ый пункт: "Уровни, на которых ставим стоп-лосс и тейк-**

### **профит"**

Что касается стопа:

Мы ставим его за максимальным хаем цены при продаже, и за самым минимум при покупке. Отступаем в качестве фильтра 3 пкт, а для продажи соответственно добавляем еще и спред.

#### *Пример по фунту:*

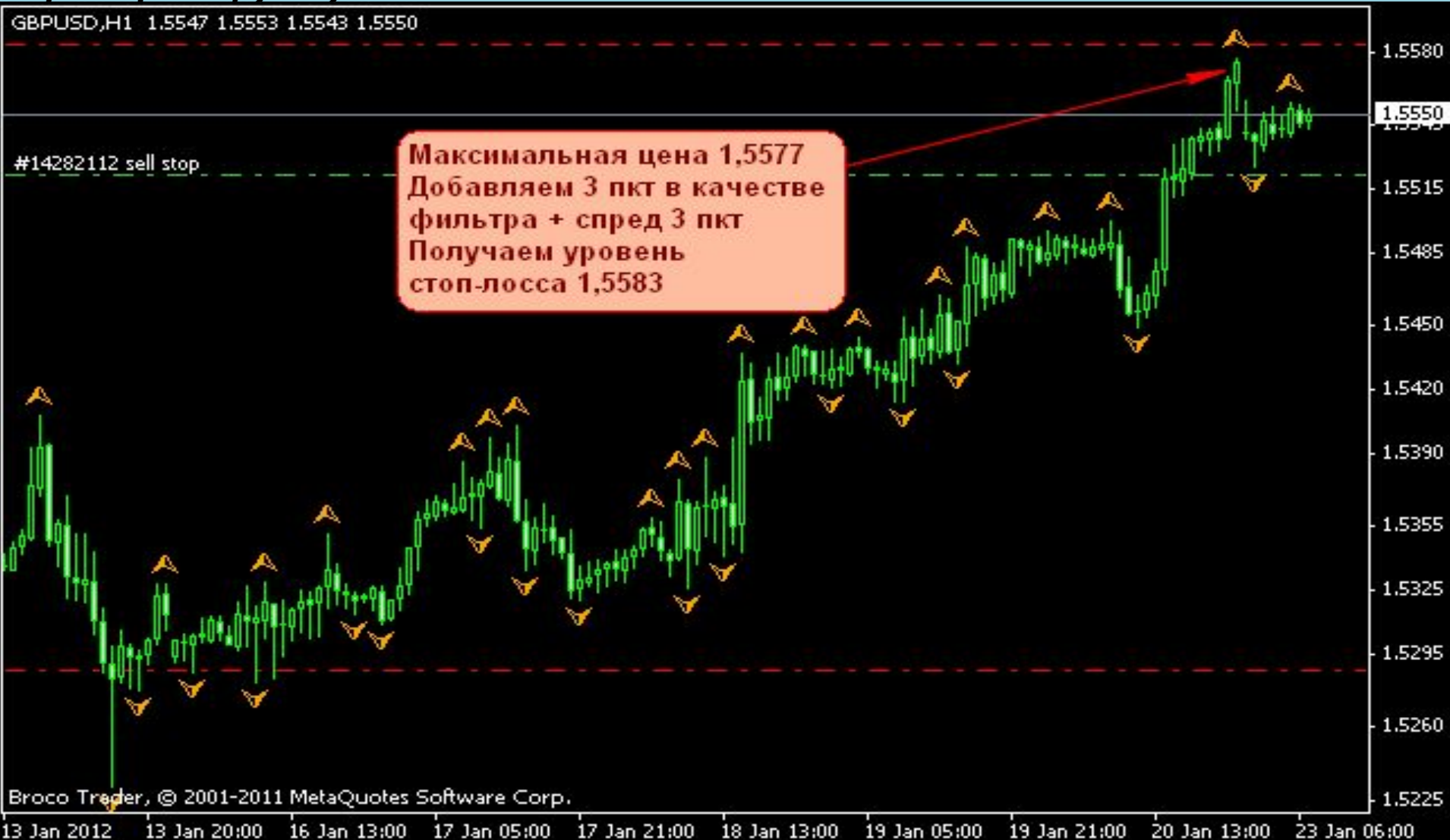

 **Теперь по тейку :** *Для его определения придется перейти на дневной таймфрем.*

Ищем минимальный уровень ТЕЛА свечи для медвежьего тренда. А для восходящего движения соответственно максимальный уровень ТЕЛА свечи.

#### **Почему именно тела, а не кончика тени свечки?**

Просто все тренды когда либо заканчиваются и не факт, что цена обновит свой максимум или минимум, что бы наш тейк сработал.

Поэтому более целесообразнее выставить свой тейк-профит чуть ближе к уровню входа в

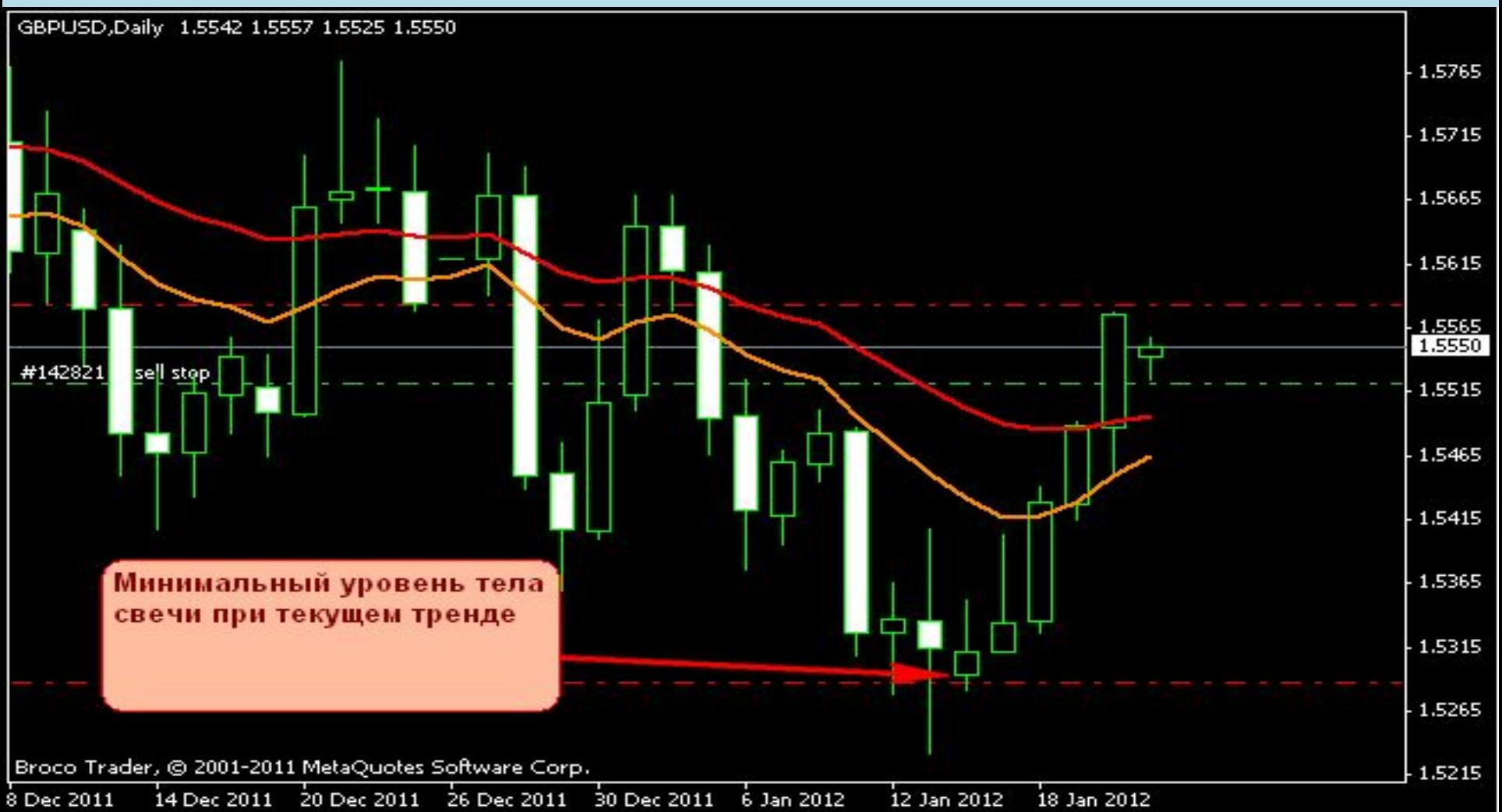

### **На основе трех цифр - уровень входа, уровень стопа и уровень тейка нужно ответить себе на вопрос:**

#### **Вооружаемся калькулятором и начинаем считать:**

Величина стопа - 61 пкт

Величина тейка - 235 пкт

Делим тейк на стоп - 235/61=3,85

#### **Запомните одно из самых главных правил - при величине полученного коэффициента меньше 3 мы в рынок не входим!!!**

Величина потенциальной прибыли должна быть минимум в три раза больше чем возможные потери при сделке. Таким образом мы получаем дополнительный фильтр, который разрешает <u>или не допускает торговлю по получаем от ТС сигналам.</u><br>Gepusp.ht 1.5547 1.5557 1.5569 1.5550

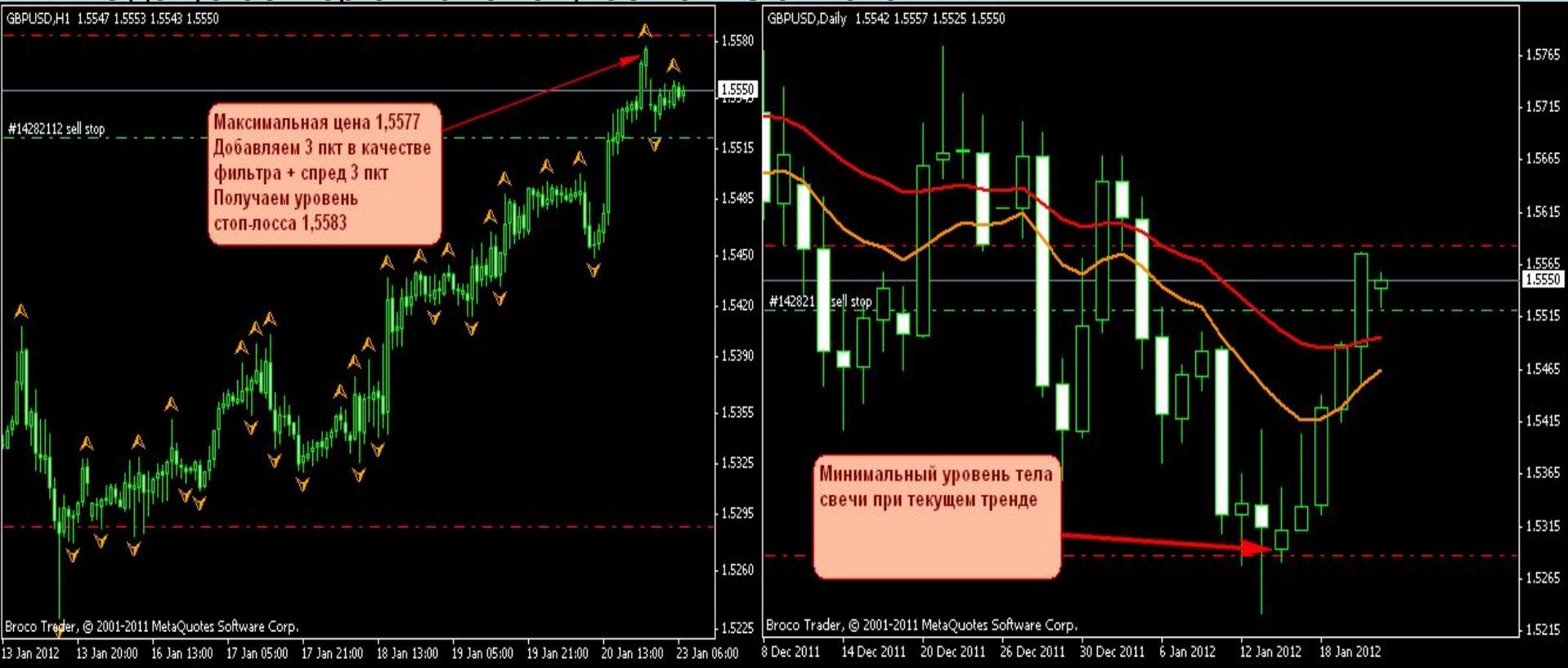

#### *Глава 5: Дивергенция*

*Для успешной торговли и удачного входа на рынок, а также для понимания материала в будущем, Вам следует ознакомиться с таким понятием как*

## *дивергенция.*

Дивергенция является единственным опережающим сигналом индикаторов, которые можно наблюдать на рыночном графике.

Вкратце, что же это такое:

**Дивергенция (divergence)** это расхождение между графиком цены и графиком индикатора. Схематическое изображение бычьих и медвежьих дивергенций приведено на рисунке справа.

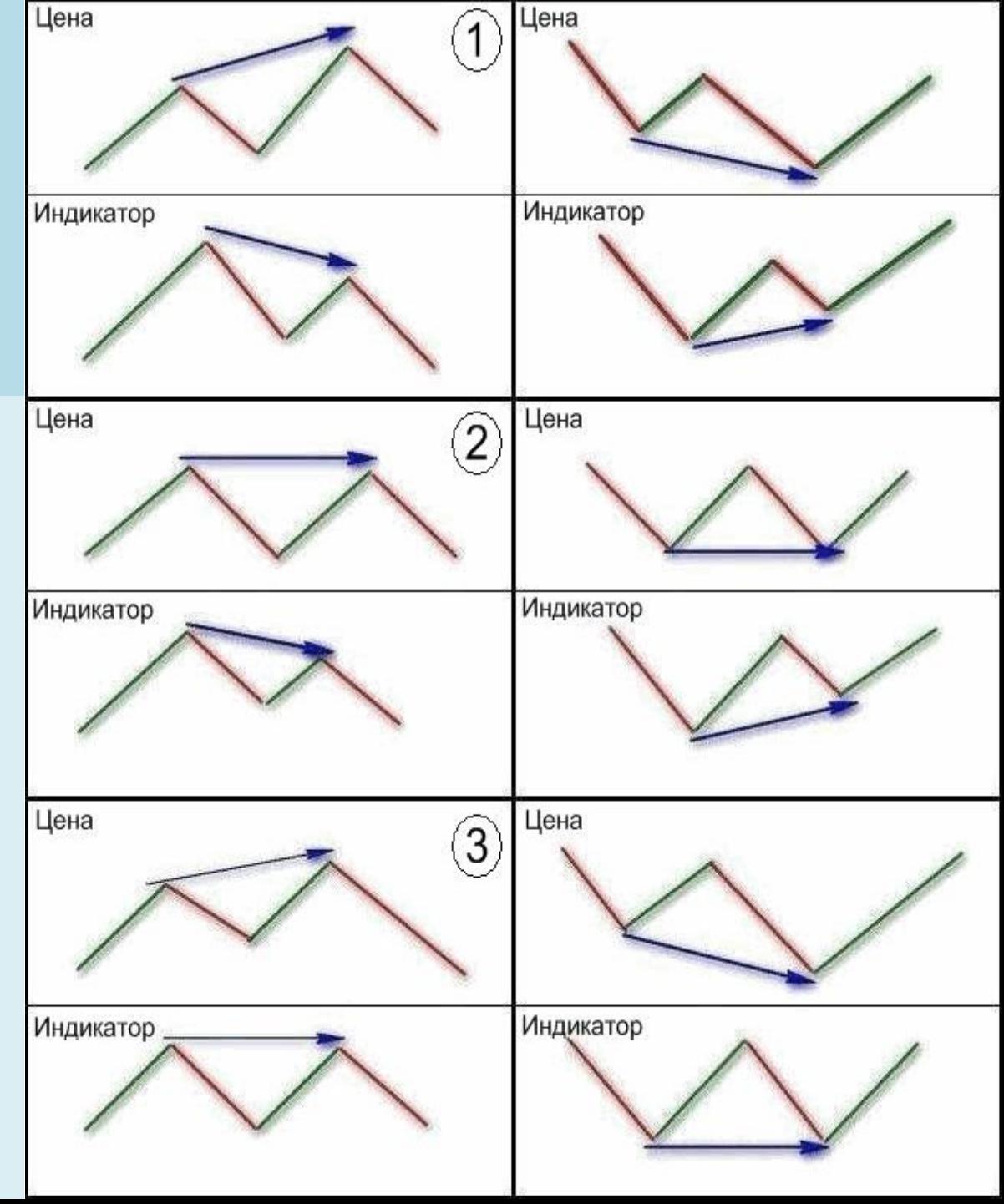

индикатор OSMA.

**Дивер** - это очень важная часть в системе когда начнем разбирать входы против тренда.

Хотя и по тренду бывают такие ситуации, когда возникает одновременно несколько сигналов на вход и сидишь не знаешь, какой валютной паре отдать предпочтение. Здесь дивер и выручает - **предпочтение отдается сигналам где этот фактор**

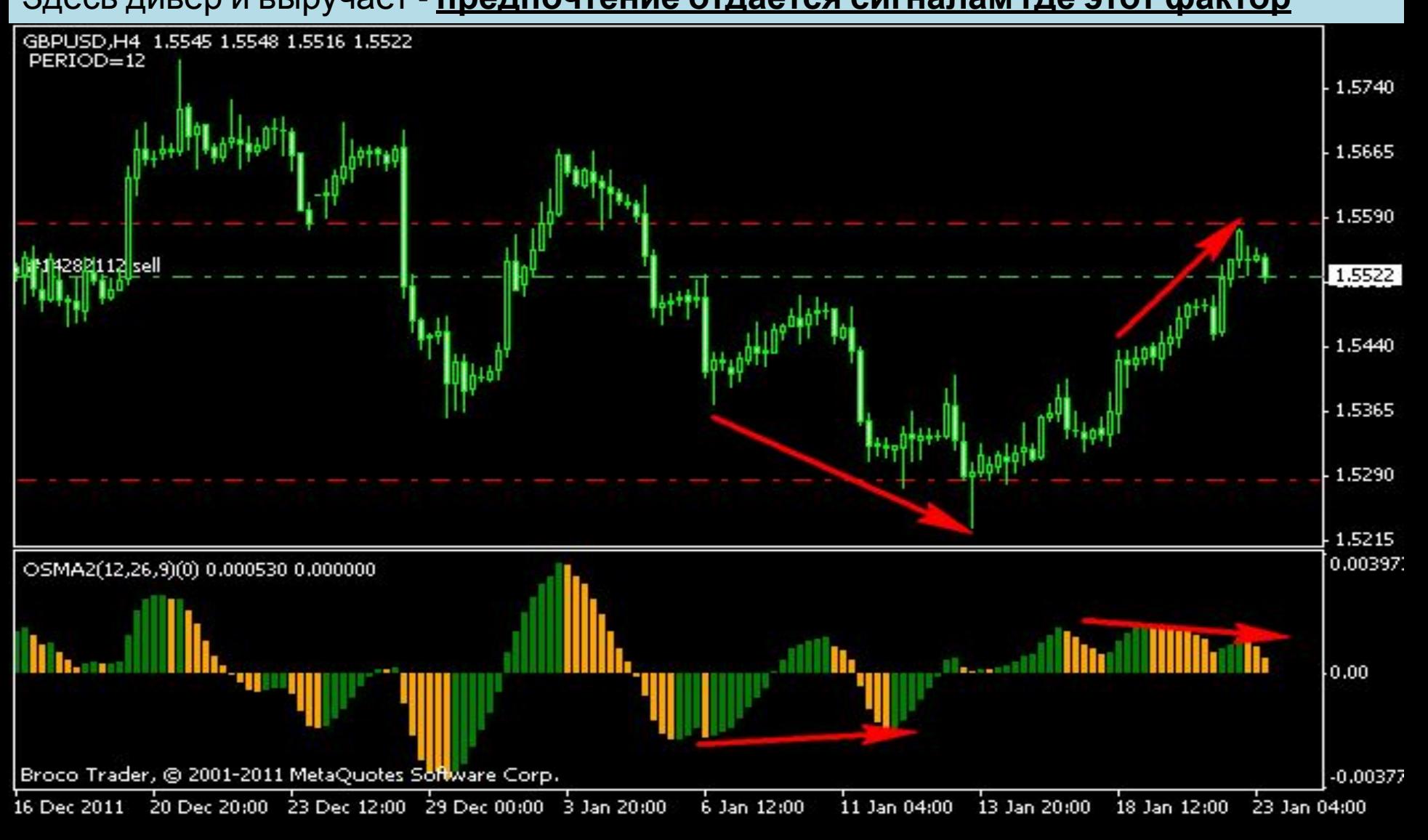

Глава 6: *Торговля на пробой утреннего тренда Обращаем Ваше внимание, что данная система не подходит для торговли по тренду и занимает больше времени чем остальные. Но все-таки давайте рассмотрим её более подробно!*

Рассмотрим пример, когда цена, после длительного колебания в узком коридоре (флет), прорывая какую-нибудь из его границ, начинает стремительное движение в сторону прорыва. Иногда это является смертью старого и зарождением нового кратко-, средне- или долгосрочного тренда.

- Если выставить на границах этого коридора стоповые ордера, то сама цена станет почти готовой торговой системой, при которой она, коснувшись уровня ордера, сама сгенерирует приказ на открытие транзакции.
- Данный вид торговли часто встречается у классиков и старожилов трейдинга. Вспомним **Вильямса** с его спящим аллигатором, **Гребенщикова** с механическим входом в торги, **Тощакова** с шаблонами прорыва консолидаций.
- Если поискать, то примеров найти можно множество. Различий практически нет. Просто каждый использует разные способы для определения флета, сопровождение открытых позиций, выхода из них и определение целей!

#### **1.** Определение диапазона

Здесь уже достаточно готовых вариантов и можно взять любой из них на свое вооружение. Это и спящий аллигатор Вильмса, сужение границ канала Болинджера, утренний флет предшествующий движению при наступлении европейской сессии и т. д.

Каждый может выбрать свой вариант. На пример, можно поступать таким образом:

Ищите перед началом европейской сессии<br>нструменты, где показатель коэффициента инструменты, где больше 3,5 по индикатору ADR+ST

**2.** Расставляем ордера на границах канала отступив от него 3 пкт (для покупки + спред)

**3. Ордер сработал – ждем!** Если пробой был ложный, то получаем стоп и срабатывание разворотного ордера. **Не наш день!!!** Теперь нам не до жиру, лишь бы отбить убыток.

Цена идет в плюс - **ждем прибыли равной убытку и закрываем позиции!** Мы в этот день на нолях, но работаем дальше!

#### **4. Если цена после пробоя идет в нашу сторону:**

 - при прохождении ценой расстояния в плюс, равного ширине канала **закрываем 2/3 объема** открытой позиции.

- на оставшейся части стоп переносим в БУ+1пкт.

Далее действуем **по схеме добавления позиций** – при образовании фрактала ставим на него +3пкт еще один ордер объемом 1/3 от оставшейся части. Стопы тянем по встречным фракталам.

Если при образовании нового фрактала с предыдущим на индикаторе (вспомогательный, например, OSMA) образовалась дивергенция, то ордер не ставим, а лишь продолжаем тралить стоп по встречным фракталам. **Выход опять же осуществляется по тралу!**

**На схеме Вы можете видеть примерный план действий по данному варианту.**

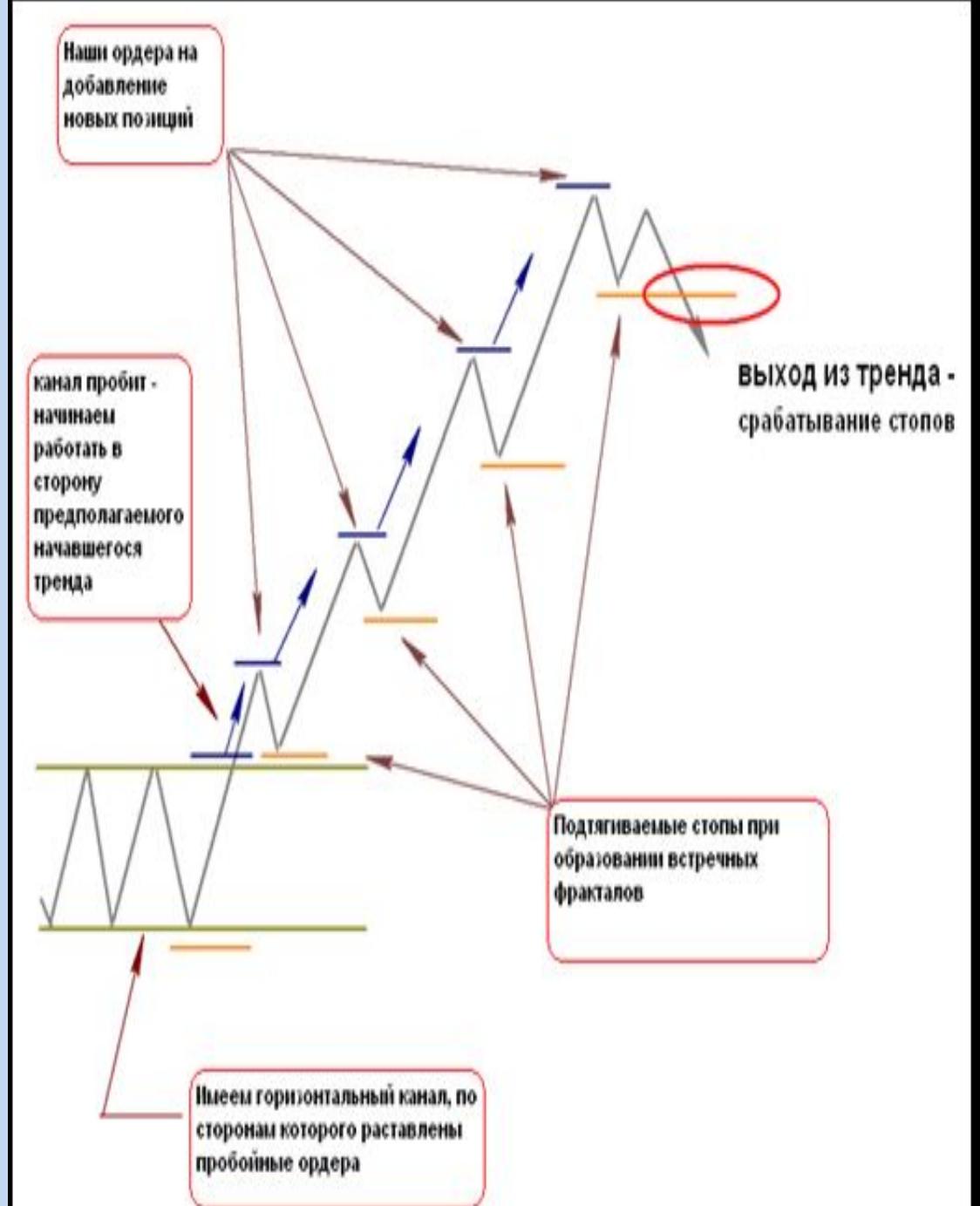

# **Глава 7: Торговля против тренда**

## **Какие бывают основные методы торговли?!**

На ум сразу же приходят два известных способа:

- 1. *Тренд май френд торговля по тренду*, который был нами рассмотрен выше, и я надеюсь стал понятен каждому!
- 2. *Покупай дешево продавай дорого.*
- Вроде второй принцип понятен каждому, что тут может быть сложного. Цена опустилась - покупай, поднялась наверх –
- Вот только как понять, что УЖЕ дешево или УЖЕ дорого?
- Относительно примера акций или товарных фьючерсов все элементарно просто. Цена у них имеет свой лимит пола. Акция или тот же фьючерс на нефть ниже ноля не опуститься.
- Опустилась ниже своего среднего уровня стоимости вот тебе и сигнал на покупку.
- А как же быть с валютами? **Давайте рассмотрим данную проблему более подробно!**

**Валютные пары и цена могут опускаться или подниматься довольно долго, так что же делать?**

**Элдер** советует использовать конверт средних для данных целей. К сожалению, в его методе есть один недостаток - под каждый торговый инструмент надо подбирать свои параметры.

#### **А мы ведь стремимся к простым приемам и способам торговли!**

Для упрощения торговли можно воспользоваться обычными осциляторами с их уровнями перкупленности или перепроданности. Это довольно хороший и что немаловажно простой метод! Здесь Вы также можете выбрать любой способ на ваш вкус, но советую Вам попробовать проверенный мной лично способ:

#### *Приступайте к поиску точки входа, когда цена начинает обновлять свои 50-дневные максимумы или минимумы. Если посмотреть на историю, то*

*очень хороши видны довольно частые отскоки (коррекции) от этих уровней, которые иногда даже переходят в*

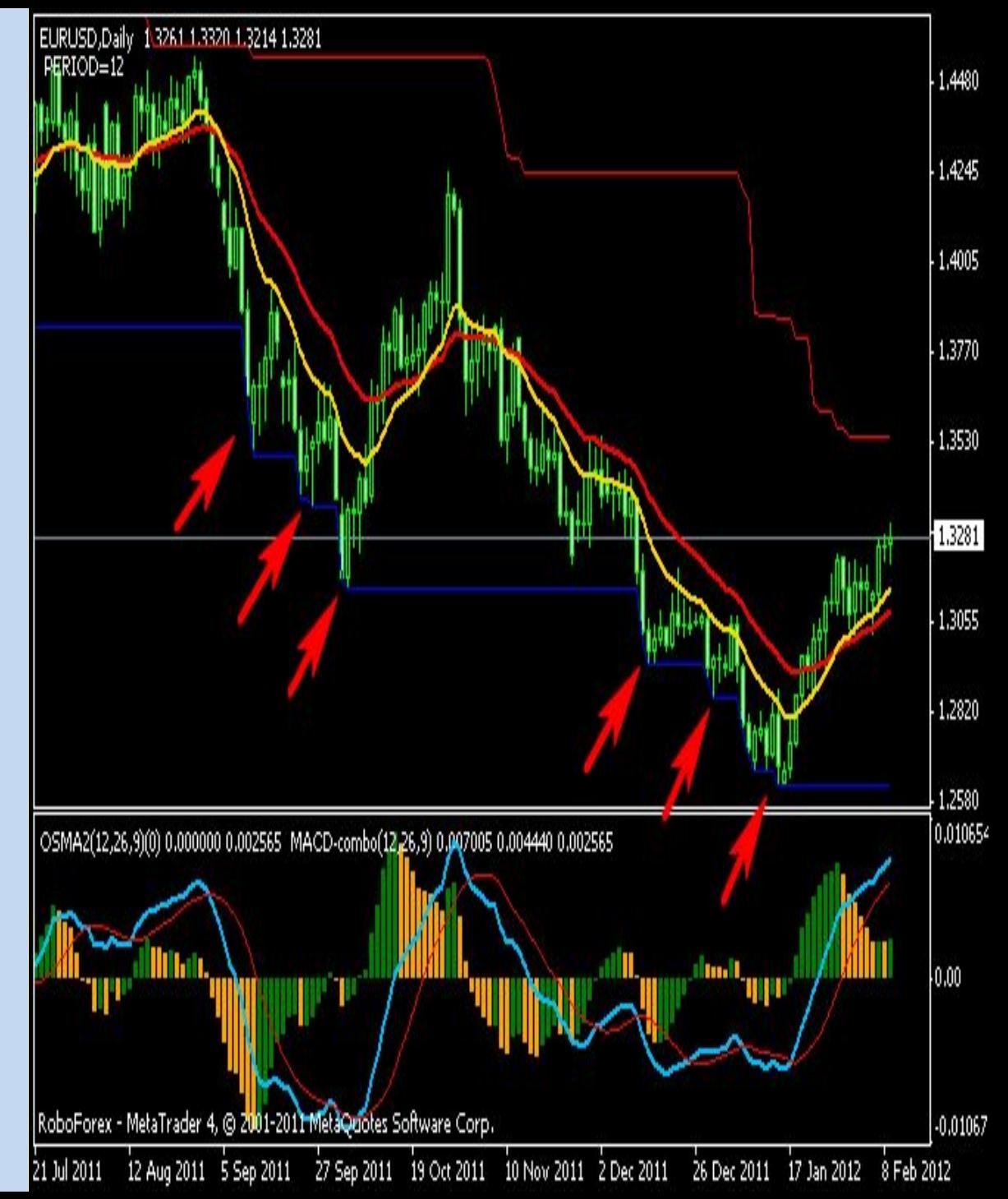

Каждое **пробитие уровня приводит к коррекции**, которая длится от одного до нескольких дней, почти всегда приводя цену в зону ценности.

Откуда мы должны входить по тренду ?

**Последний раз после коррекции пошел разворот тренда.** 

Смотрим на график:

*Цена коснулась 50 - дневного максмин.* 

*После этого переходим на Н4 - ждем дивер. Затем спешим на Н1 и ищем точку входа так же как и по тренду.*

*Что касается стопа, то здесь все понятно - кидаем его за ближайший максимум-минимум. Тейк ставим в середине зоны ценности, образованной двумя линиями МА.* 

**У нас появляется соотношение стоп/тейк.** А значит вступает в силу последнее правило: **есть коэффициент 3 - значит ставим ордер.**  Коэффициент меньше 3 - в рынок не

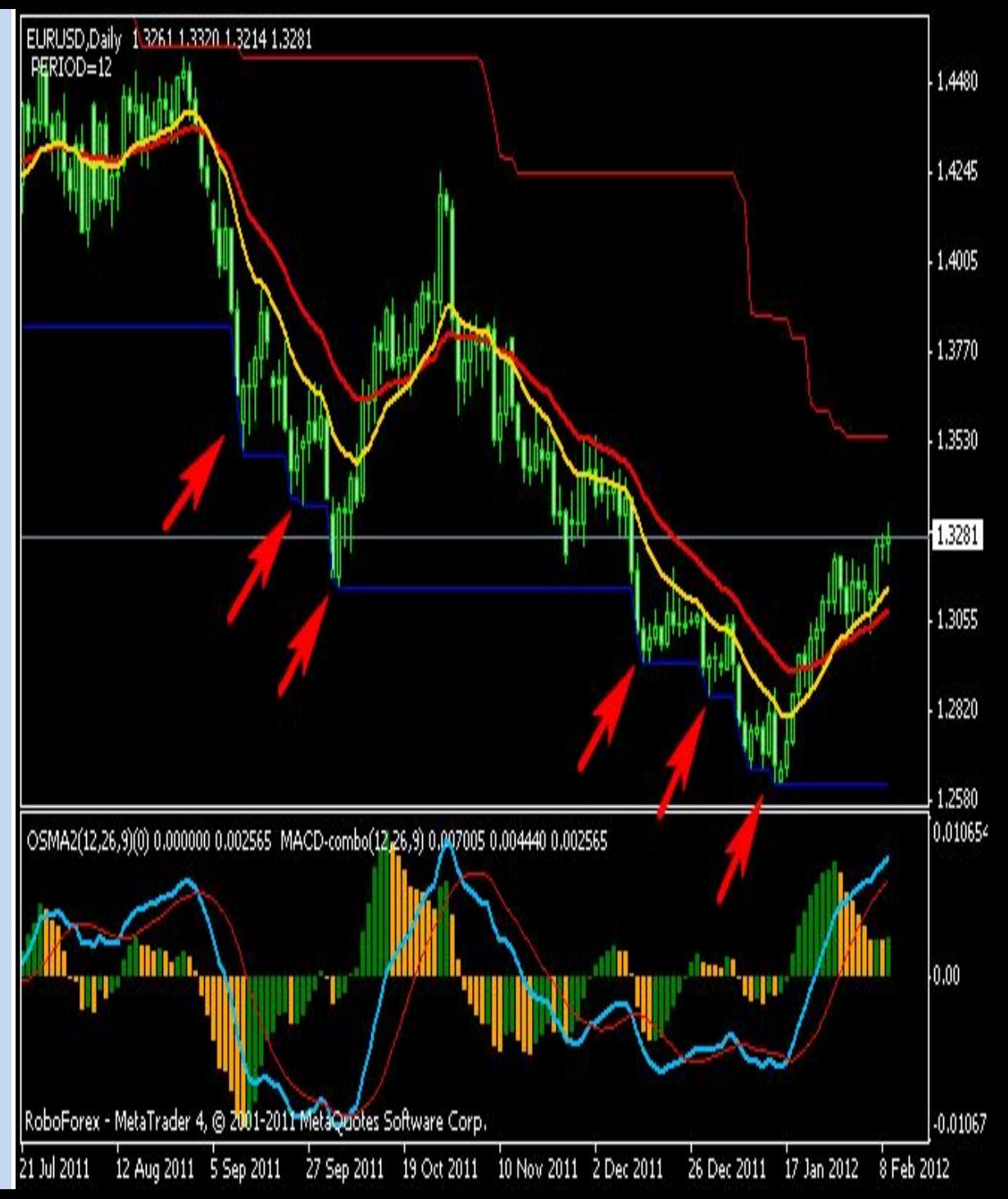

### **Глава 8: ММ - Манименеджмент**

Для начала вспомним:

#### **Почему все же теряют деньги на рынке?**

Почему все смотрят одни и те же графики, но кто-то раз за разом теряет свои кровные, а *кто то эти кровные зарабатывает?* Ведь знания у всех примерно одинаковые, книги по тех. анализу читали одни и те же, на графиках висят похожие индикаторы.

Тут дело не в торговых системах (если копнуть глубже, то они все очень похожи), не в методах анализа рынка, не в состояниях рынка. Дело в самом трейдере!

**Трейдинг – это не борьба с рынком, трейдинг – это борьба трейдера со своим я. Это умение обуздать себя, свой страх, свою жадность, свое нетерпение.** Весь бизнес этой системы построен на обычных человеческих слабостях.

А для того, что бы приручение самого себя происходило быстрее и качественнее и нужно соблюдать две основные вещи – это **четкое следование правилам Торговой**

**Системы** и **правилам Мани менеджмента**.

Десятка трейдеров может иметь десяток разных профитных стратегий и, применяя свою, каждый из них будет прав – здесь у каждого своя правда.

Они могут использовать в терминале разные индикаторы, считая именно свои лучшими, и в этом у каждого будет своя правда. Каждый из них может предпочитать свою пару валют – и здесь тоже своя правда!

И только **ММ – это ОДНА ПРАВДА НА ВСЕХ**! Тот, кто этого не поймет, недолго продержится на рынке!

Если Вы решили научиться торговать на этом рынке, **начните изучение трейдинга с изучения правил управления капиталом** – это намного сократит Ваш путь от новичка до Мастера!

#### **Потери депозитов бывают двух видов:**

- 1. Потеря сразу в одной сделке большой суммы завышенный лот, торговля без стопа
- 2. Потери большой суммы несколькими частями в каждой сделке трейдер теряет часть (например 2% от депо) и так раз за разом.

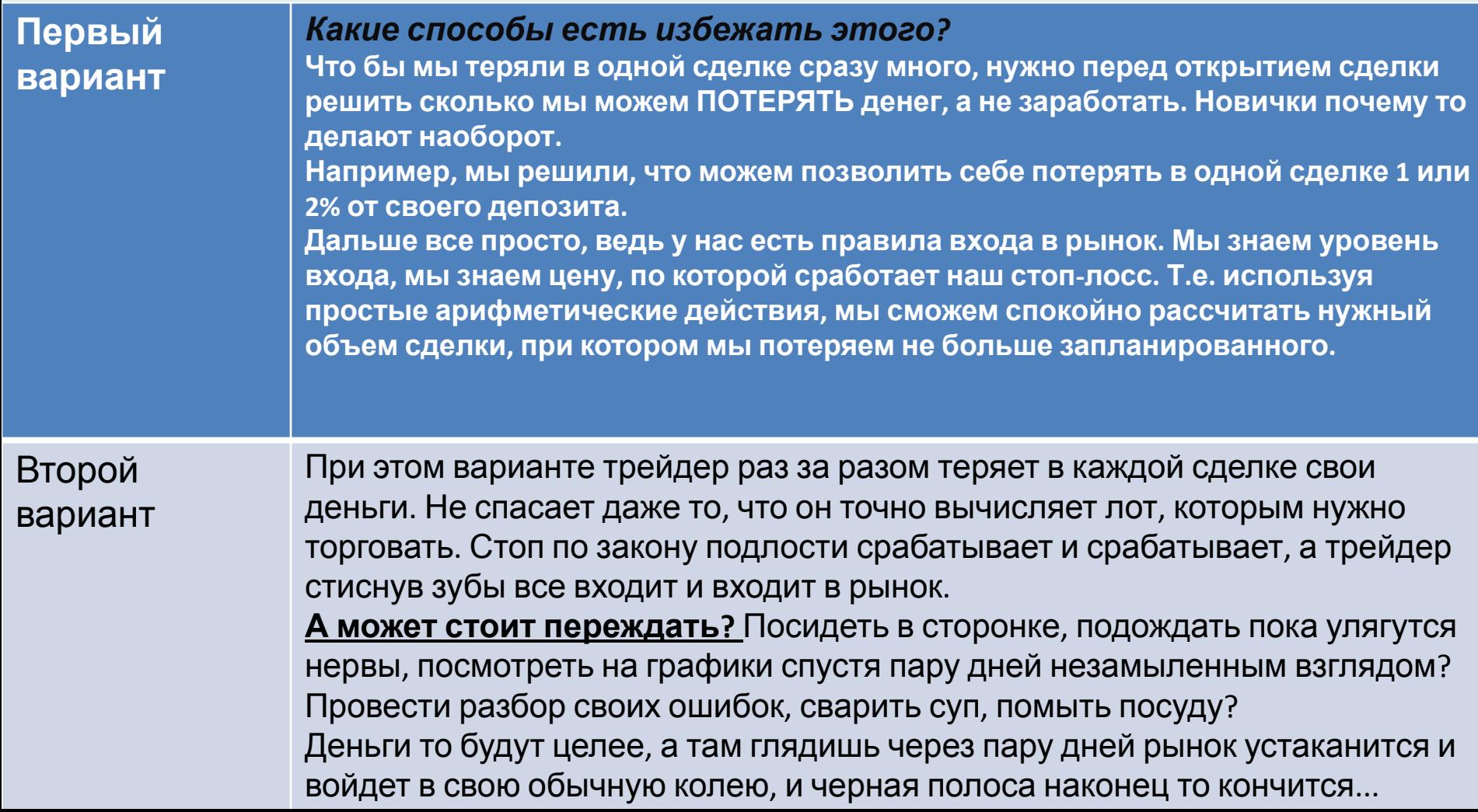

1. Риск на одну сделку должен быть не больше 2% - правильно рассчитываем лот каждый раз перед постановкой отложенного ордера.

2. Риск на неделю - не более 6% от депозита.

#### **Что это значит?**

Одновременно в самом начале недели мы можем открыть не более 3 позиций. 2% х 3 = 6

Если какую-то позицию мы перенесли в БУ - можно открыть еще одну, т.к. та которая в БУ в любом случае уже не принесет потери.

Если какая-то позиция принесла 4% прибыли, то у нас может быть открыто уже 4 позиции одновременно. 2% х 3 = 6 Первоначальный риск и 2% мы заработали поэтому можем рискнуть еще одной позой.

И так далее работаем до конца недели. Если вдруг постигает неудача, и мы исчерпали свой лимит в 6% 0, то смотрим сверху, как торгуют другие или начинаем ремонт в квартире, чтобы отвлечься от надоевших графиков.

#### **Начинается новая неделя - и опять все по кругу заново!**

Многие скажут - скучно, миллион точно не заработаешь. Мой ответ - это не наш метод, ребята!

 Трейдинг точно не для Вас. Лучше купить нефтяную вышку и пытаться заработать на ней или пойти в казино - там деньги кончаться быстрее, чем на Форексе!

**Теперь Вы знакомы с основами трейдинга, желаем Вам успехов в Ваших начинаниях!**

**Придерживайтесь вышеописанным правилам, и Вы заметите значительное сокращение убыточных сделок и рост дохода в**

**долгосрочной перспективе!**

**UVILLE** 

**Walker**